#### **Колледж коммерции, технологий и сервиса**

УТВЕРЖДЕНО

 протокол заседания ученого совета от 05.07.2021 г., №12

## **РАБОЧАЯ ПРОГРАММА УЧЕБНОЙ ДИСЦИПЛИНЫ**

#### **Бухгалтерские программы**

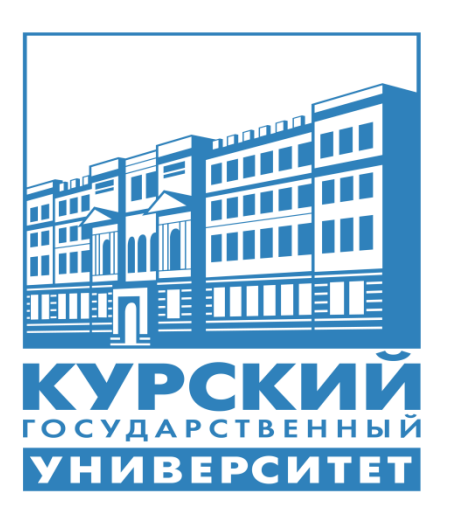

Курск 2021

Рабочая программа учебной дисциплины разработана на основе Федерального государственного образовательного стандарта по специальности среднего профессионального образования (далее – СПО) 38.02.01 **Экономика и бухгалтерский учёт** (по отраслям) (базовой подготовки).

Организация – разработчик: ФГБОУ ВО «Курский государственный университет».

Разработчик:

Желудкова И.Ю. – преподаватель колледжа коммерции, технологии и сервиса ФГБОУ ВО «Курский государственный университет».

## **СОДЕРЖАНИЕ**

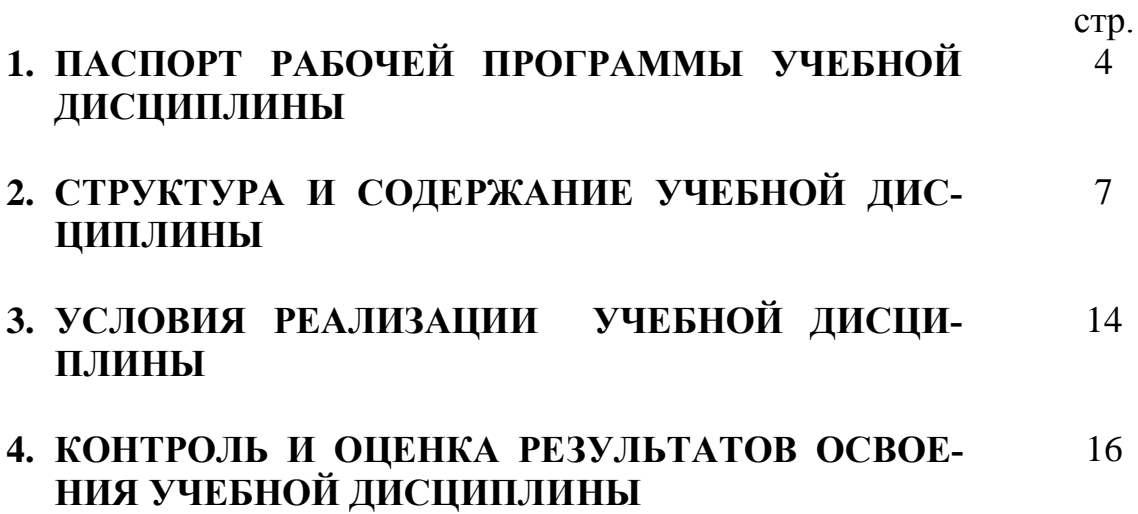

## **1. ПАСПОРТ РАБОЧЕЙ ПРОГРАММЫ УЧЕБНОЙ ДИСЦИПЛИНЫ Бухгалтерские программы**

#### **1.1. Область применения рабочей программы**

Рабочая программа учебной дисциплины является частью программы подготовки специалистов среднего звена в соответствии с ФГОС по специальности СПО **38.02.01 Экономика и бухгалтерский учет (по отраслям).**

Рабочая программа учебной дисциплины может быть использована **в** дополнительном профессиональном образовании по программе повышения квалификации при наличии начального профессионального образования по профессии «Бухгалтер»; профессиональной подготовке и переподготовке работников в области бухгалтерского учета при наличии среднего и высшего профессионального образования неэкономического профиля.

## **1.2. Место учебной дисциплины в структуре программы подготовки специалистов среднего звена:**

Дисциплина входит в профессиональный цикл, и относится к общепрофессиональным дисциплинам

## **1.3. Цели и задачи учебной дисциплины – требования к результатам освоения учебной дисциплины:**

Результатом освоения программы учебной дисциплины является овладение обучающимися профессиональными (ПК) и общими (ОК) компетенциями в соответствии ФГОС СПО:

ОК 01. Выбирать способы решения задач профессиональной деятельности применительно к различным контекстам;

ОК 02. Осуществлять поиск, анализ и интерпретацию информации, необходимой для выполнения задач профессиональной деятельности;

ОК 03. Планировать и реализовывать собственное профессиональное и личностное развитие;

ОК 04. Работать в коллективе и команде, эффективно взаимодействовать с коллегами, руководством, клиентами;

ОК 05. Осуществлять устную и письменную коммуникацию на государственном языке Российской Федерации с учетом особенностей социального и культурного контекста;

ОК 09. Использовать информационные технологии в профессиональной деятельности;

ОК 10. Пользоваться профессиональной документацией на государственном и иностранном языках;

ОК 11. Использовать знания по финансовой грамотности, планировать предпринимательскую деятельность в профессиональной сфере.

ПК 1.1. Обрабатывать первичные бухгалтерские документы;

ПК 1.2. Разрабатывать и согласовывать с руководством организации рабочий план счетов бухгалтерского учета организации;

ПК 1.3. Проводить учет денежных средств, оформлять денежные и кассовые документы;

ПК 1.4. Формировать бухгалтерские проводки по учету активов организации на основе рабочего плана счетов бухгалтерского учета.

ПК 2.1. Формировать бухгалтерские проводки по учету источников активов организации на основе рабочего плана счетов бухгалтерского учета;

ПК 3.1. Формировать бухгалтерские проводки по начислению и перечислению налогов и сборов в бюджеты различных уровней;

ПК 3.2. Оформлять платежные документы для перечисления налогов и сборов в бюджет, контролировать их прохождение по расчетно-кассовым банковским операциям;

ПК 3.3. Формировать бухгалтерские проводки по начислению и перечислению страховых взносов во внебюджетные фонды и налоговые органы;

ПК 3.4. Оформлять платежные документы на перечисление страховых взносов во внебюджетные фонды и налоговые органы, контролировать их прохождение по расчетно-кассовым банковским операциям.

ПК 4.1. Отражать нарастающим итогом на счетах бухгалтерского учета имущественное и финансовое положение организации, определять результаты хозяйственной деятельности за отчетный период;

ПК 4.2. Составлять формы бухгалтерской (финансовой) отчетности в установленные законодательством сроки;

ПК 4.3. Составлять (отчеты) и налоговые декларации по налогам и сборам в бюджет, учитывая отмененный единый социальный налог (ЕСН), отчеты по страховым взносам в государственные внебюджетные фонды, а также формы статистической отчетности в установленные законодательством сроки.

В результате освоения программы учебной дисциплины обучающийся должен **уметь**:

- создавать информационные базы в программе 1С: Бухгалтерия;

- заполнять классификаторы и справочники в программах 1С: Бухгалтерия, CheckXML, Налогоплательщик и БухСофт;

- вводить сведения об организации и пользователях в программах 1С: Бухгалтерия, CheckXML, Налогоплательщик и БухСофт;

- вводить начальные остатки по счетам в программе 1С: Бухгалтерия;

-формировать учетную политику предприятия в программе 1С: Бухгалтерия;

-вести бухгалтерский учет имущества и источников формирования в программах 1С: Бухгалтерия, CheckXML и БухСофт;

- вести учет расчетов в программах 1С: Бухгалтерия, CheckXML и БухСофт; -вести налоговый учет в программах 1С: Бухгалтерия, CheckXML, Налогоплательщик и БухСофт;

- вести учет доходов, расходов и финансовых результатов в программах 1С: Бухгалтерия, CheckXML и БухСофт;

- формировать бухгалтерскую и налоговую отчетность в программах 1С: Бухгалтерия, CheckXML, Налогоплательщик и БухСофт.

В результате освоения учебной дисциплины обучающийся должен **знать**:

- принципы работы программ 1С: Бухгалтерия, CheckXML, Налогоплательщик и БухСофт;

- основные понятия конфигурации;

-способы регистрации хозяйственных операций в программах 1С: Бухгалтерия, CheckXML и БухСофт;

- порядок формирования первичных и сводных бухгалтерских документов в программах 1С: Бухгалтерия, CheckXML и БухСофт;

- порядок закрытия месяца в программе 1С: Бухгалтерия;

- порядок формирования регламентированной отчетности в программах 1С: Бухгалтерия, CheckXML, Налогоплательщик и БухСофт.

## **1.4. Рекомендуемое количество часов на освоение рабочей программы учебной дисциплины:**

максимальной учебной нагрузки обучающегося 152 часов, в том числе: обязательной аудиторной учебной нагрузки обучающегося 126 часов;

самостоятельной работы обучающегося 26 часов.

## **2. СТРУКТУРА И СОДЕРЖАНИЕ УЧЕБНОЙ ДИСЦИПЛИНЫ 2.1. Объем учебной дисциплины и виды учебной работы**

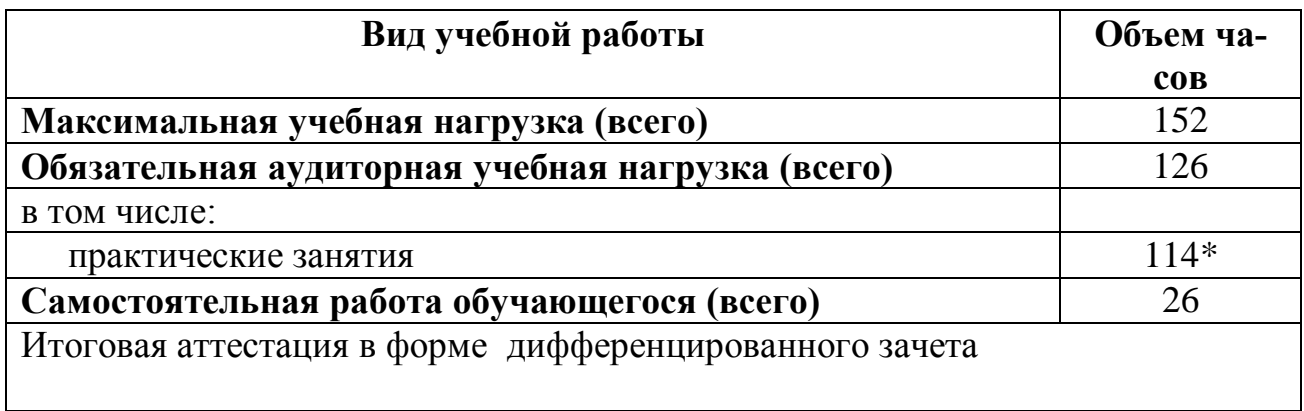

\* - в том числе 114 часов практическая подготовка

# **2.2. Тематический план и содержание учебной дисциплины «Бухгалтерские программы»**

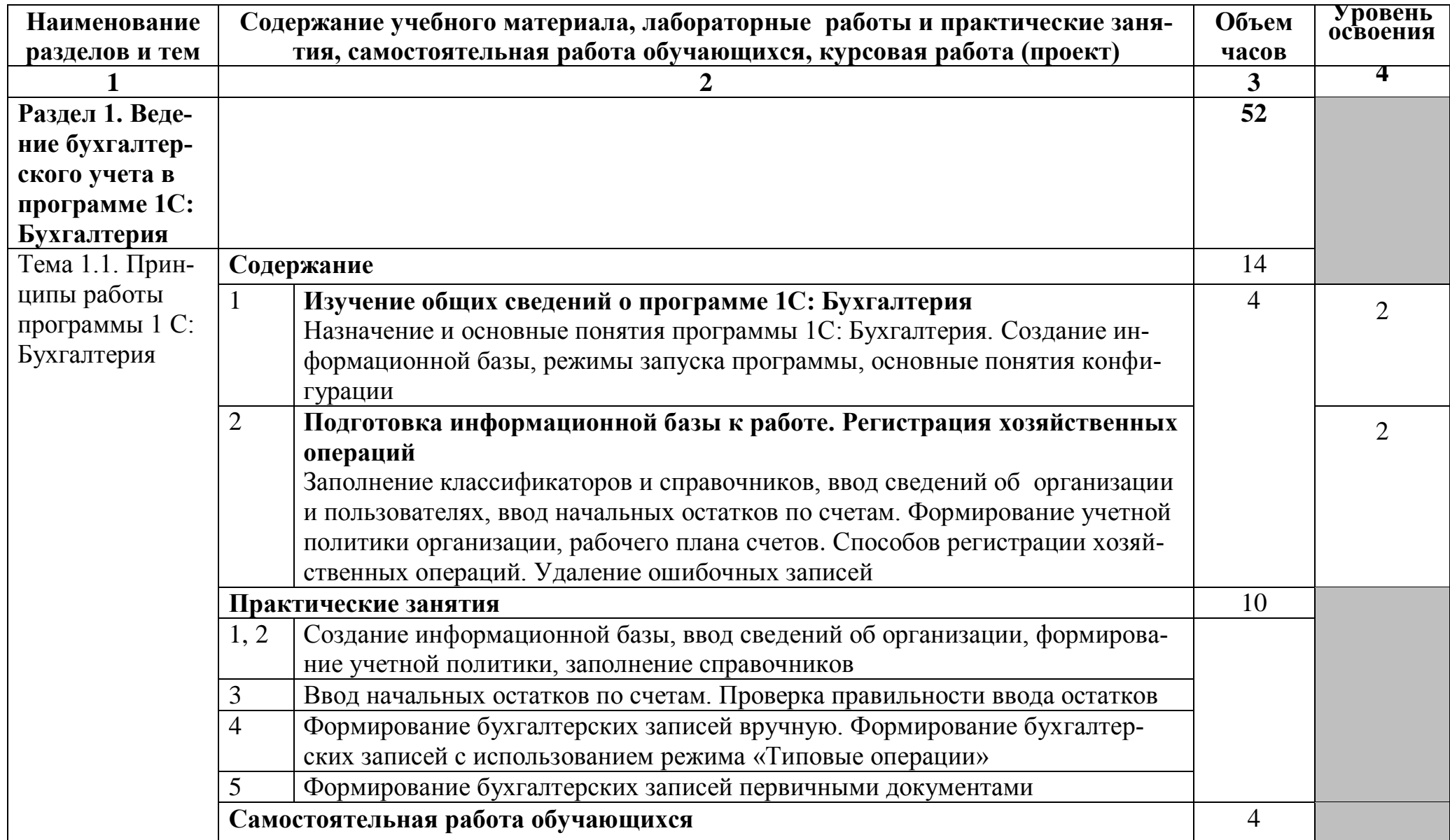

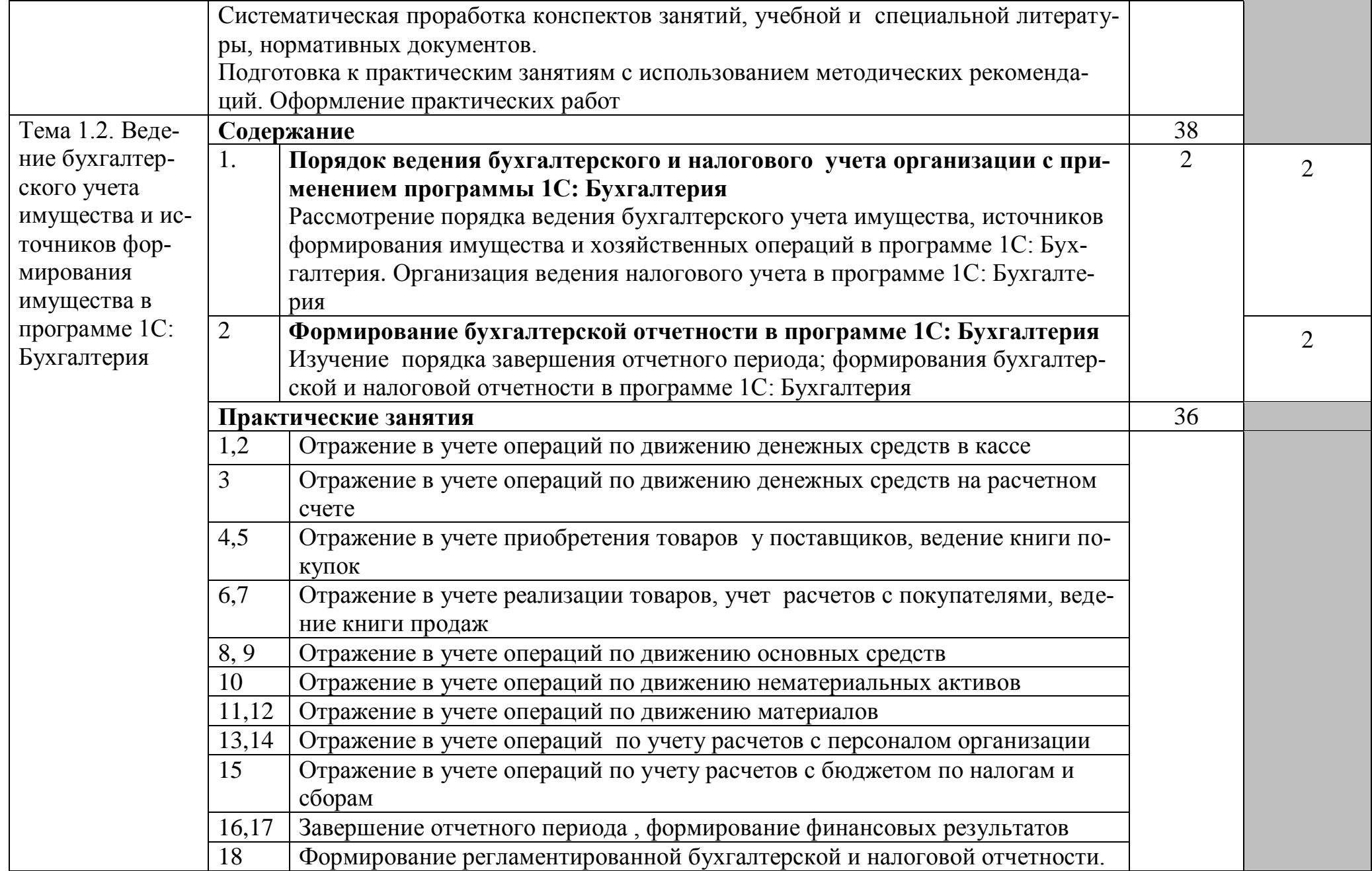

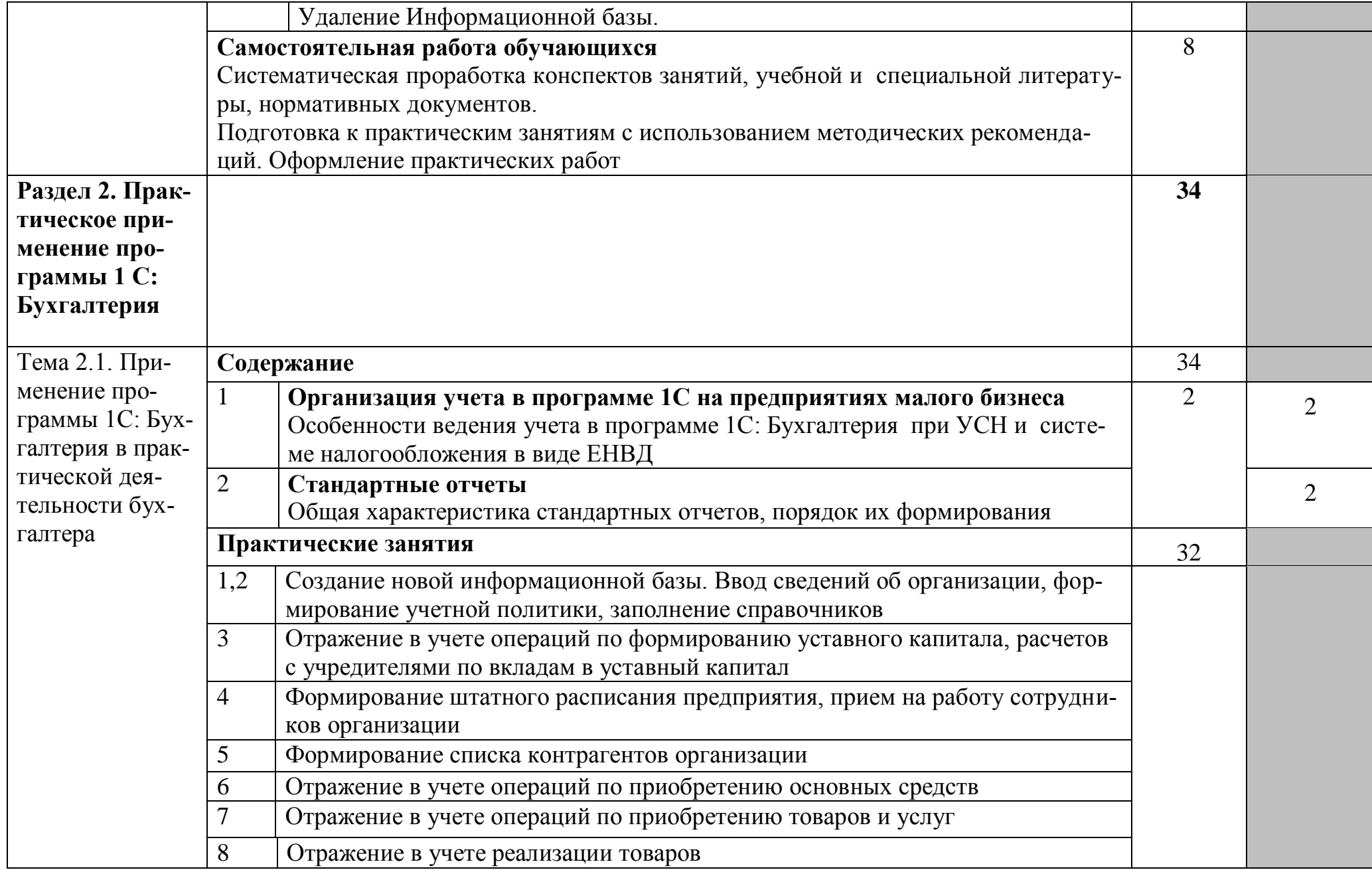

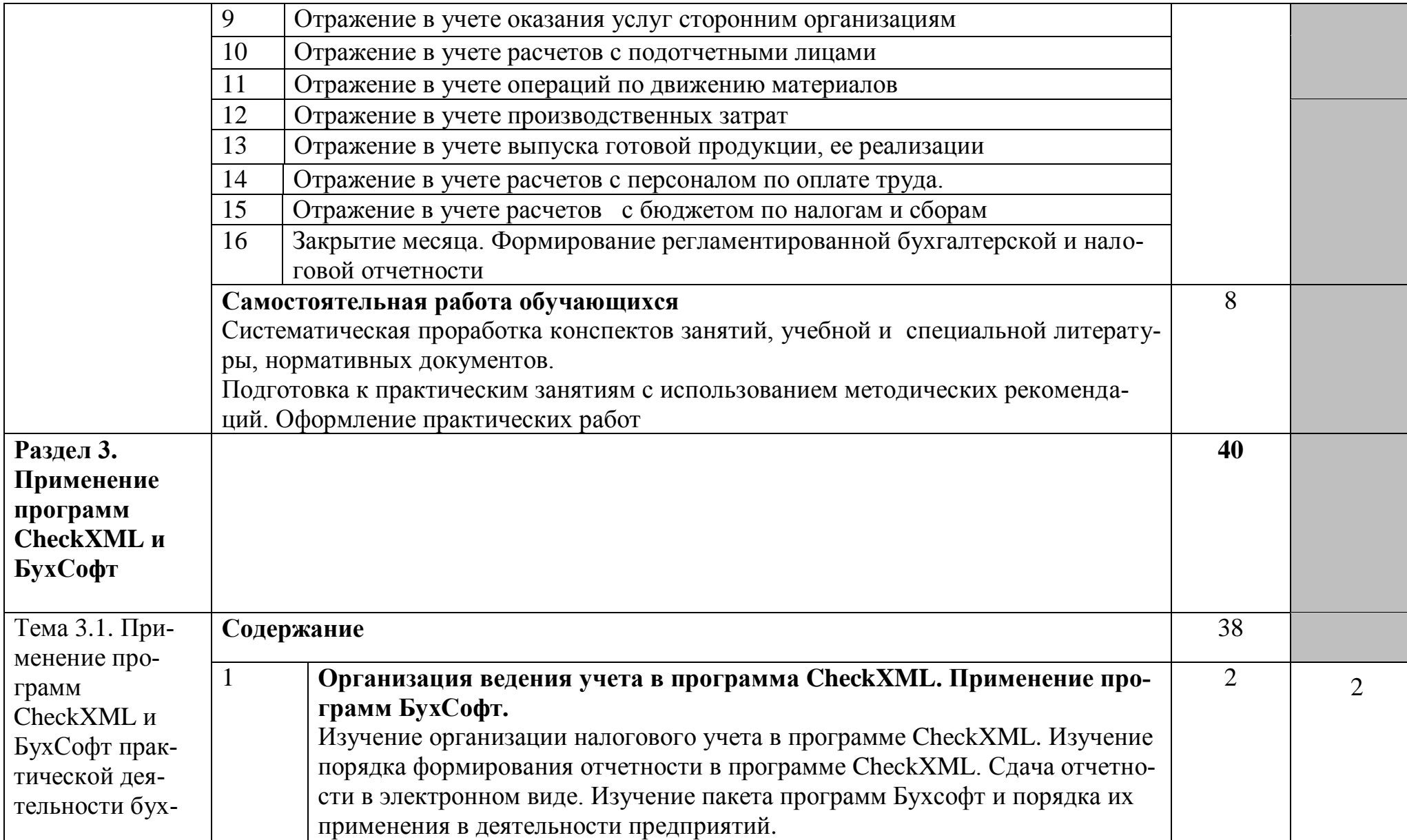

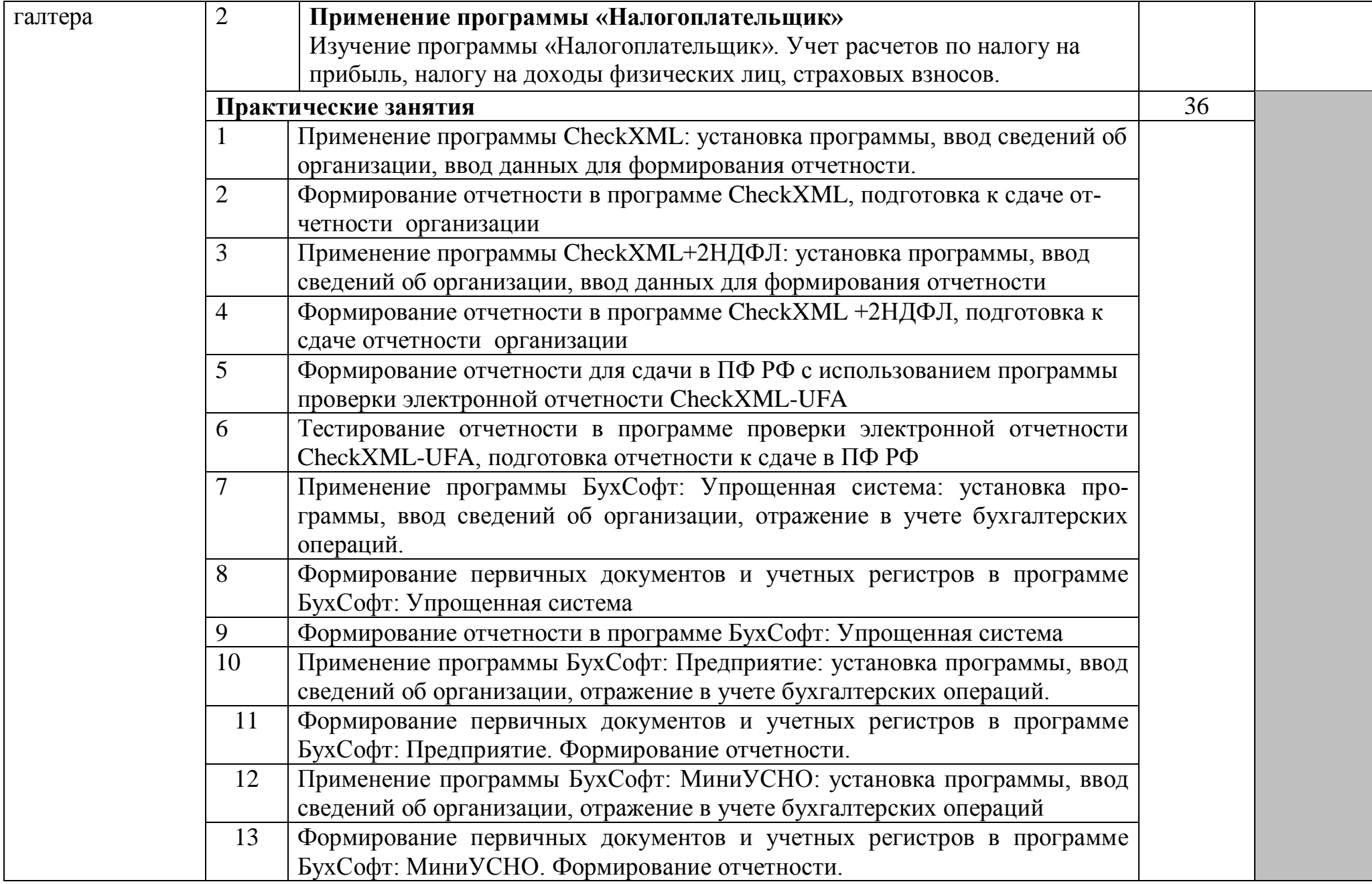

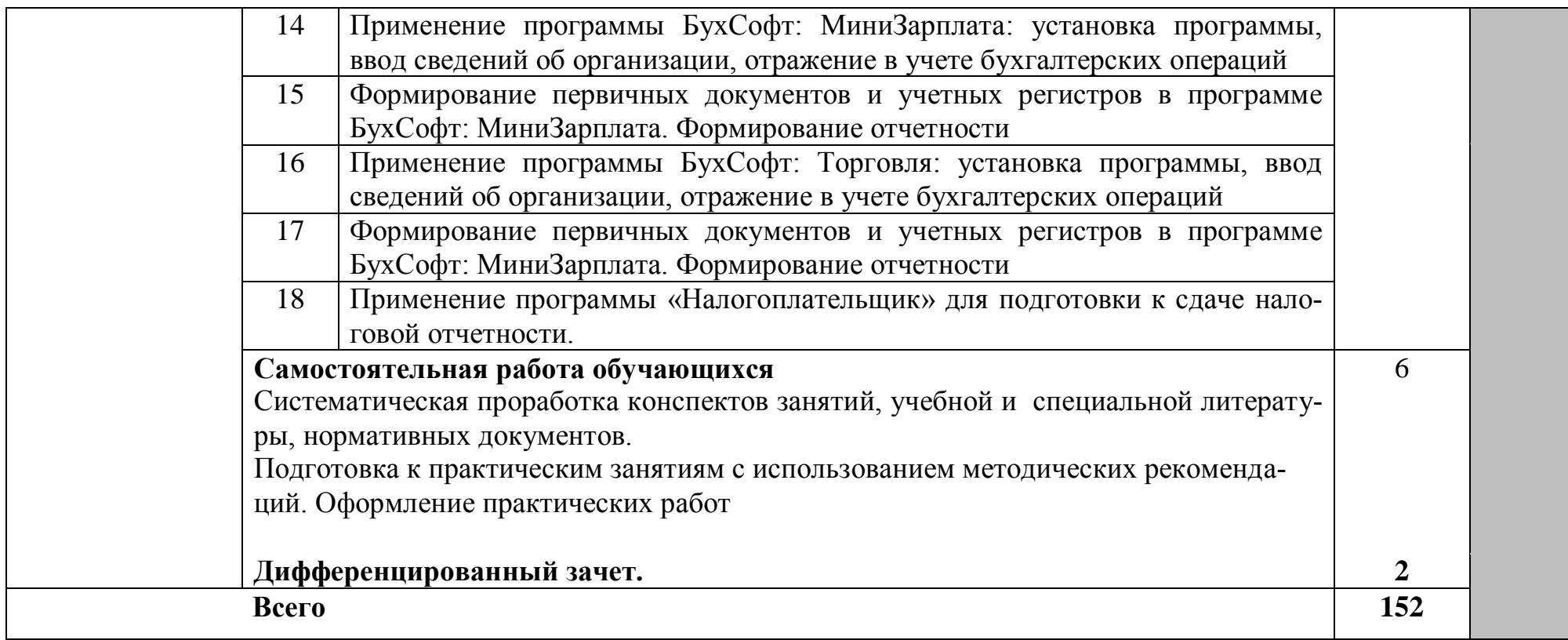

## **3. УСЛОВИЯ РЕАЛИЗАЦИИ УЧЕБНОЙ ДИСЦИПЛИНЫ**

## **3.1. Требования к минимальному материально-техническому обеспечению**

Реализация учебной дисциплины требует наличия лаборатории «Учебная бухгалтерия»

Учебная бухгалтерия оборудована:

- стол преподавателя – 1 шт.

- стол аудиторный двухместный – 15 шт.

- стулья аудиторные – 33 шт.

- компьютерные столы – 9 шт.

- шкаф – 1 шт.

- доска аудиторная для написания мелом – 1 шт.

- тумба – 1 шт.

- стойка – кафедра – 1 шт.

- персональный компьютер в сборе - 9 шт.

- принтер лазерный HP LaserJet P1505n - 1 шт.

Программное обеспечение:

- Microsoft Windows XP Professional Open License: 47818817;

- Microsoft Office Professional Plus 2007 Open License:43219389;

- 7-Zip Свободная лицензия GNU LGPL;

- Adobe Acrobat Reader DC Бесплатное программное обеспечение;

- Mozilla Firefox Свободное программное обеспечение [GNU GPL](https://ru.wikipedia.org/wiki/GNU_General_Public_License) и [GNU](https://ru.wikipedia.org/wiki/GNU_Lesser_General_Public_License) 

[LGPL;](https://ru.wikipedia.org/wiki/GNU_Lesser_General_Public_License)

- Google Chrome Свободная лицензия BSD;

- "1C: Предприятие" версии 8

**3.2. Информационное обеспечение обучения**

**Перечень рекомендуемых учебных изданий, Интернет-ресурсов, дополнительной литературы**

#### **Основные источники:**

1. Информатика для экономистов: учебник для среднего профессионального образования / В. П. Поляков [и др.]; под редакцией В. П. Полякова. — Москва : Издательство Юрайт, 2020. — 524 с. — (Профессиональное образование). — ISBN 978-5-534-11165-1. — Текст: электронный // ЭБС Юрайт [сайт]. — URL: [http://biblio-online.ru/bcode/452397](https://biblio-online.ru/bcode/452397)

2. Нетёсова, О. Ю. Информационные технологии в экономике: учебное пособие для среднего профессионального образования / О. Ю. Нетёсова. — 3-е изд., испр. и доп. — Москва : Издательство Юрайт, 2020. — 178 с. — (Профессиональное образование). — ISBN 978-5-534-09107-6. — Текст: электронный // ЭБС Юрайт [сайт]. — URL: [http://biblio](https://biblio-online.ru/bcode/452872)[online.ru/bcode/452872](https://biblio-online.ru/bcode/452872) .

#### **Дополнительные источники:**

1.Информационные технологии в экономике и управлении в 2 ч. Часть 1: учебник для среднего профессионального образования / В. В. Трофимов [и др.]; под редакцией В. В. Трофимова. — 3-е изд., перераб. и доп. — Москва : Издательство Юрайт, 2020. — 269 с. — (Профессиональное образование). — ISBN 978-5-534-09137-3. — Текст: электронный // ЭБС Юрайт [сайт]. — URL: [http://biblio-online.ru/bcode/456063](https://biblio-online.ru/bcode/456063) .

2.Информационные технологии в экономике и управлении в 2 ч. Часть 2: учебник для среднего профессионального образования / В. В. Трофимов [и др.]; под редакцией В. В. Трофимова. — 3-е изд., перераб. и доп. — Москва : Издательство Юрайт, 2020. — 245 с. — (Профессиональное образование). — ISBN 978-5-534-09139-7. — Текст : электронный // ЭБС Юрайт [сайт]. — URL: [http://biblio-online.ru/bcode/456064.](https://biblio-online.ru/bcode/456064)

3.Экономическая информатика: учебник и практикум для среднего профессионального образования / Ю. Д. Романова [и др.]; под редакцией Ю. Д. Романовой. — Москва: Издательство Юрайт, 2020. — 495 с. — (Профессиональное образование). — ISBN 978-5-534-13400-1. — Текст: электронный//ЭБС Юрайт [сайт]. — URL: [http://biblio-online.ru/bcode/459019](https://biblio-online.ru/bcode/459019) .

4.Журнал «Главбух».

#### **Интернет – ресурсы:**

1. [www.1c.ru](http://www.1c.ru/) – сайт фирмы «1 $C$ »

2.pfrf.ru – официальный сайт ПФ РФ

3.finanalis.ru›buhsoft – программы БухСофт

4.otchetonline.ru/bux-programmy/checkxml-2ndfl.html - Программы checkxml

5.buhsoft.ppt.ru- сайт фирмы «БухСофт»

6.www.nalog.ru-сайт ФНС РФ

# **4. КОНТРОЛЬ И ОЦЕНКА РЕЗУЛЬТАТОВ ОСВОЕНИЯ УЧЕБНОЙ ДИСЦИПЛИНЫ**

**и оценка** результатов освоения учебной дисциплины осуществляется преподавателем в процессе проведения практических занятий и лабораторных работ, тестирования, а также выполнения обучающимися индивидуальных заданий, проектов, исследований.

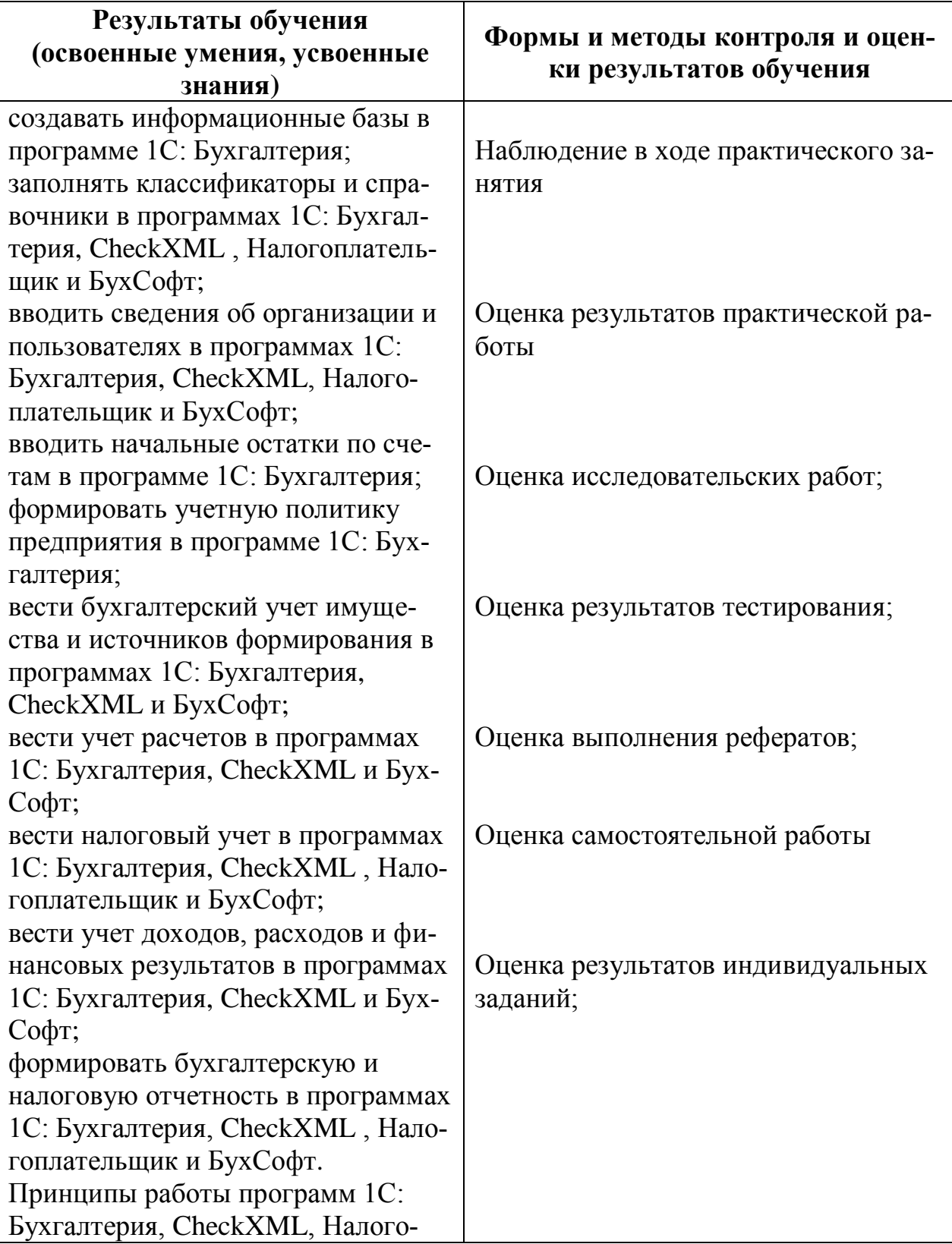

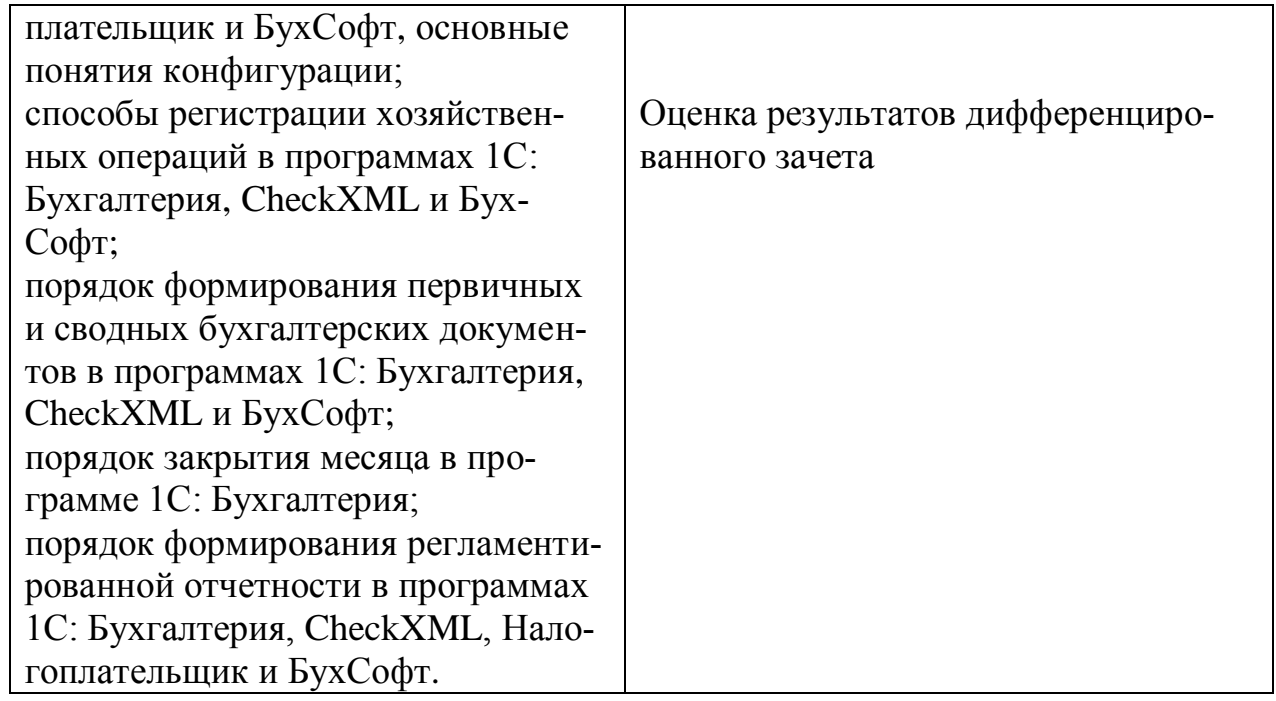